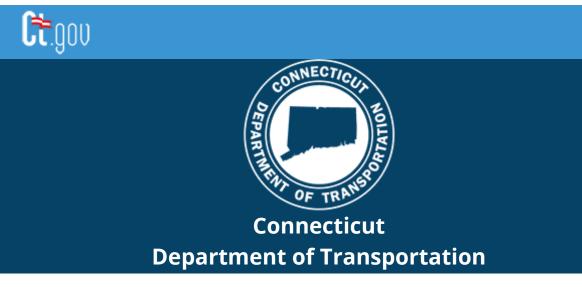

# CONNECT Digital Design Environment Revision Notification

## CAD Resources - Update 05/05/2021

The Connecticut Department of Transportation's (CTDOT) Connect Digital Design Environment (DDE) is CTDOT's configuration/workspace for Bentley's Connect Edition software. The CTDOT Connect DDE contains resources, standards, and the tools necessary for designing projects in accordance with CTDOT CAD Standards. These resource files are continually updated as technology progresses and Bentley releases new versions of their software applications.

This DDE release is configured to work with the following versions:

- OpenRoads Designer® (ORD) 10.09...
- OpenBridge Modeler® (OBM) 10.09...
- OpenBuildings Designer® (OBD) 10.07...

Users/consultants who have manually installed the previous versions of the CTDOT CONNECT DDE should now update their installation. CTDOT Employees who are connected to the Network or SharePoint do not need to update the DDE as this is done by AEC Applications.

The updated resources (Zip file) can be downloaded from the CTDOT CONNECT DDE Website

#### Visit CTDOT CONNECT DDE Website

## **CTDOT DDE Update Instructions:**

#### **CTDOT CONNECT DDE eBook Volume 1 – M.5.4 Updating the DDE**

### **Update Summary :**

**All Products (OpenRoads, OpenBridge, and OpenBuildings)** - Routed the WorkSet.dgnws to the CT\_Projects\DGNWS\ folder.

**OpenRoads** - Updated the Template Library with revised HWY\_Linear Templates for Sidewalks. Organization-Civil\\_CT\_Civil Standards - Imperial\Template Library\CV\_ORDTypicals.itl

**OpenBuildings** - Added a CT\_DATASET\_INSTALL Variable.